Документ под ИНЦОСТЕРСТВО НАУКИ И ВЫСШЕГО ОБРАЗОВАНИЯ РОССИЙСКОЙ ФЕДЕРАЦИИ Дата подписания: 12.**Федерыльное государс<mark>твенное автономное образовательное учреждение</mark> высшего образования** 10730ffe6b1ed036b744b6e9d97700b86**f5d4d7<sub>d</sub>eдов</mark>ательский технологический университет «МИСИС» Новотроицкий филиал** Информация о владельце: ФИО: Котова Лариса Анатольевна Должность: Директор филиала Уникальный программный ключ:

# Рабочая программа дисциплины (модуля)

# **Основы автоматизированного проектирования**

Закреплена за подразделением Кафедра металлургических технологий и оборудования (Новотроицкий филиал)

Направление подготовки 15.03.02 Технологические машины и оборудование

Профиль

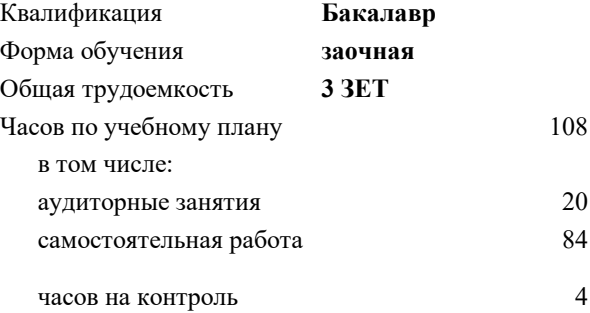

зачет с оценкой 4 Формы контроля на курсах:

#### **Распределение часов дисциплины по курсам**

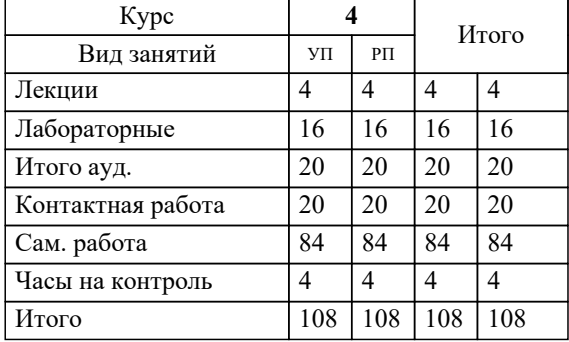

## **Основы автоматизированного проектирования** Рабочая программа

Разработана в соответствии с ОС ВО:

Самостоятельно устанавливаемый образовательный стандарт высшего образования Федеральное государственное автономное образовательное учреждение высшего образования «Национальный исследовательский технологический университет «МИСИС» по направлению подготовки 15.03.02 Технологические машины и оборудование (уровень бакалавриата) (приказ от 02.12.2015 г. № № 602 о.в.)

## Составлена на основании учебного плана:

Направление подготовки 15.03.02 Технологические машины и оборудование Профиль. Металлургические машины и оборудование, 15.03.02\_20\_Технологич. машины и оборудование\_Пр1\_заоч\_2020.plz.xml , утвержденного Ученым советом ФГАОУ ВО НИТУ "МИСиС" в составе соответствующей ОПОП ВО 21.05.2020, протокол № 10/зг Утверждена в составе ОПОП ВО:

Направление подготовки 15.03.02 Технологические машины и оборудование Профиль. Металлургические машины и оборудование, , утвержденной Ученым советом ФГАОУ ВО НИТУ "МИСиС" 21.05.2020, протокол № 10/зг

**Кафедра металлургических технологий и оборудования (Новотроицкий филиал)** Рабочая программа одобрена на заседании

Протокол от 18.06.2020 г., №11

Руководитель подразделения к.т.н, доцент, Шаповалов А.Н.

## **1. ЦЕЛИ ОСВОЕНИЯ**

1.1 Ознакомить общими принципами конструирования машин и агрегатов металлургического производства, содержанием и стадиями разработки конструкторской документации.

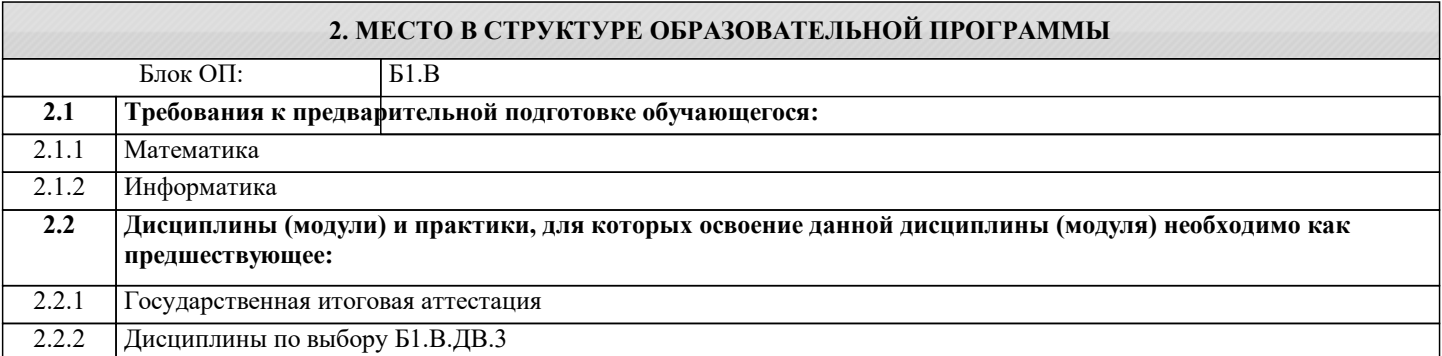

## **3. РЕЗУЛЬТАТЫ ОБУЧЕНИЯ ПО ДИСЦИПЛИНЕ, СООТНЕСЕННЫЕ С ФОРМИРУЕМЫМИ КОМПЕТЕНЦИЯМИ**

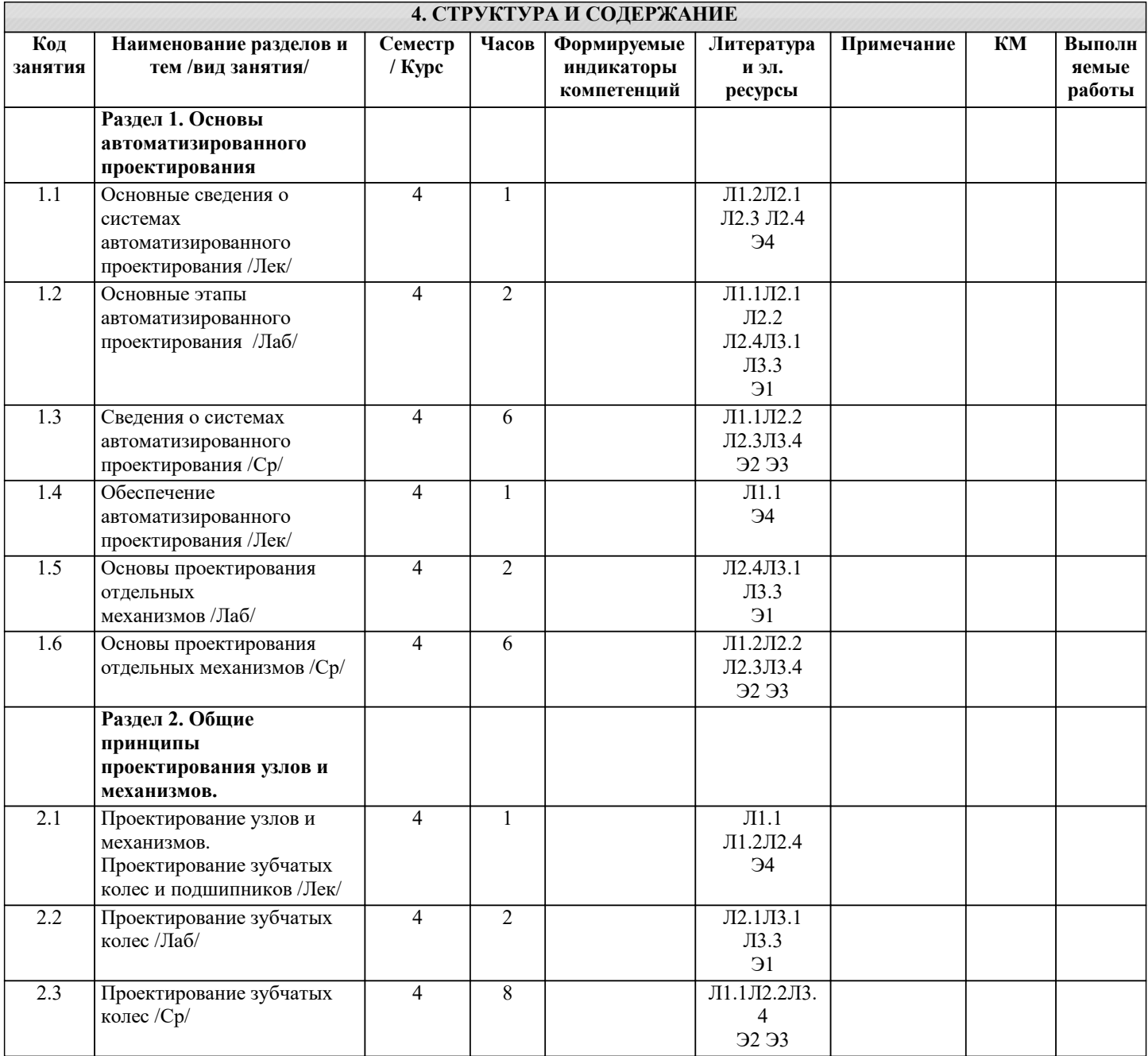

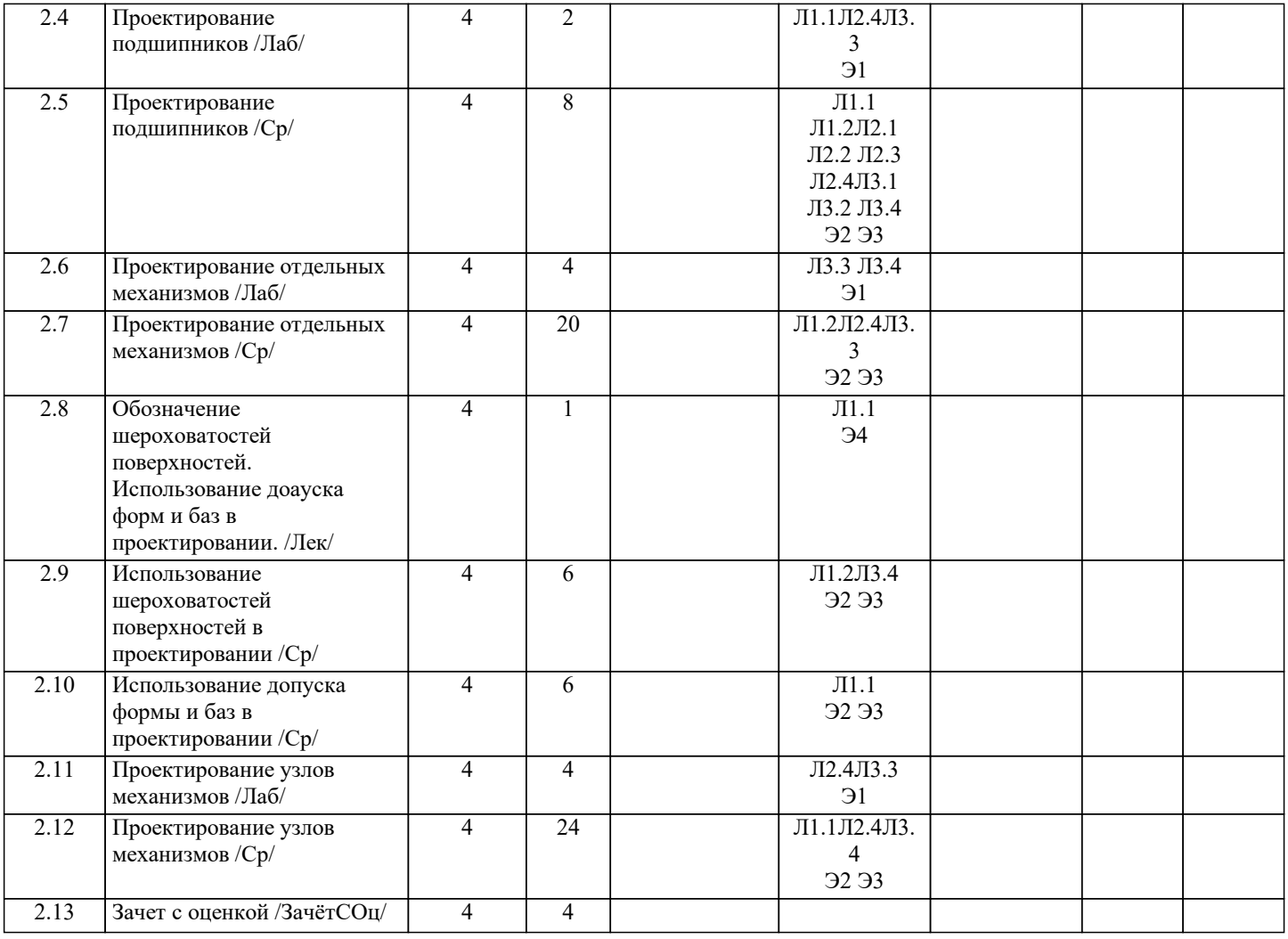

## **5. ФОНД ОЦЕНОЧНЫХ МАТЕРИАЛОВ**

## **5.1. Вопросы для самостоятельной подготовки к экзамену (зачёту с оценкой)**

Темы вопросов для подготовки к контрольной работе №1 (ОПК-5.1-З1,ПК-1.2-З1)

1.Основные сведения о системах автоматизированного проектирования.

2.Обеспечение автоматизированного проектирования.

3.Виды обеспечения систем автоматизированного проектирования.

4.Методы проектирования.

5.Структура проектирования, текстовая и графическая документация.

6.Единая система конструкторской документации (ЕСКД). Назначение и содержание.

7.Виды изделий и их структура. Детали. Сборочные единицы. Комплекты.

8.Виды и комплектность конструкторских документов. Основная номенклатура документов.

9.Стадии разработки, этапы выполнения, рассмотрения и предложения. Эскизный проект.

10.Технический проект. Разработка рабочей документации. Чертежи. Основные надписи. Текстовые документы.

11.Организация проектирования. Техническая документация. Стандарты. Согласование комплектующих изделий и материалов. Порядок построения, изложения и оформления технических условий.

Темы вопросов для подготовки к контрольной работе №2 (ОПК-5.1-З1,ПК-1.2-З1)

1.Принципы конструирования металлургических машин: экономические основы, долговечность, эксплуатационная надежность, образование производных машин на базе унификации.

2.Особенности конструирования.

3.Соединительные элементы (виды назначение).

4.Правила конструирования.

5.Проектирование зубчатых колес.

6.Проектирование подшипников.

7.Конструирование подшипниковых узлов.

8.Выбор рекомендуемых материалов соответствующих требований.

9.Проектирование узлов механизмов.

10.Обозначение шероховатостей поверхностей.

11.Обозначение допуска формы и баз.

12.Конструирование механически обрабатываемых деталей: выбор рациональной точности, подход и выход

обрабатывающего инструмента, рекомендации по конкретным видам обработки.

13.Сварные соединения: виды, правила конструирования, повышение прочности, рекомендации по конкретным видам сварки.

14.Рациональные конструкции соединений: заклепочных, прессовых, шпоночных, шлицевых, фрикционных и др.

Вопросы для самостоятельной подготовке к зачету.(ОПК-5.1-З1,ПК-1.2-З1)

1.Основные сведения о системах автоматизированного проектирования.

2.Обеспечение автоматизированного проектирования.

3.Виды обеспечения систем автоматизированного проектирования.

4.Методы проектирования.

5.Структура проектирования, текстовая и графическая документация.

6.Единая система конструкторской документации (ЕСКД). Назначение и содержание.

7.Виды изделий и их структура. Детали. Сборочные единицы. Комплекты.

8.Виды и комплектность конструкторских документов. Основная номенклатура документов.

9.Стадии разработки, этапы выполнения, рассмотрения и предложения. Эскизный проект.

10.Технический проект. Разработка рабочей документации. Чертежи. Основные надписи. Текстовые документы.

11.Организация проектирования. Техническая документация. Стандарты. Согласование комплектующих изделий и материалов. Порядок построения, изложения и оформления технических условий.

12.Принципы конструирования металлургических машин: экономические основы, долговечность, эксплуатационная надежность, образование производных машин на базе унификации.

13.Особенности конструирования.

14.Соединительные элементы (виды назначение).

15.Правила конструирования.

16.Проектирование зубчатых колес.

17.Проектирование подшипников.

18.Конструирование подшипниковых узлов.

19.Выбор рекомендуемых материалов соответствующих требований.

20.Проектирование узлов механизмов.

21.Обозначение шероховатостей поверхностей.

22.Обозначение допуска формы и баз.

23.Конструирование механически обрабатываемых деталей: выбор рациональной точности, подход и выход

обрабатывающего инструмента, рекомендации по конкретным видам обработки.

24.Сварные соединения: виды, правила конструирования, повышение прочности, рекомендации по конкретным видам сварки.

25.Рациональные конструкции соединений: заклепочных, прессовых, шпоночных, шлицевых, фрикционных и др.

**5.2. Перечень работ, выполняемых по дисциплине (модулю, практике, НИР) - эссе, рефераты, практические и расчетно-графические работы, курсовые работы, проекты и др.**

## Домашнее задание на тему: "Моделирование деталей и узлов механизмов".(ОПК-5.1-У1, В1, ПК-1.21-У1, В1)

**5.3. Оценочные материалы, используемые для экзамена (описание билетов, тестов и т.п.)**

Экзамен по дисциплине не предусмотрен.

### **5.4. Методика оценки освоения дисциплины (модуля, практики. НИР)**

Зачет выставляется на основе текущих проверочных работ и домашней работы

Критерии оценки домашней работы:

Оценка "зачтено" ставится, если:

- правильно выполнены все задания контрольной работы с учетом рекомендаций, сформулированных в заданиях;

- работа оформлена в соответствии с требованиями.

Оценка "не зачтено" ставится, если:

- неверно выполнено одно задание контрольной работы;

- работе оформлена не по требованиям.

Критерии оценки лабораторных работ

Работа зачтена если: правильно выполнены все задания (графические построения), формат оформлен по всем правилам ГОСТ.

Зачет выставляется на основе текущих проверочных работ и домашней работы.

### **6. УЧЕБНО-МЕТОДИЧЕСКОЕ И ИНФОРМАЦИОННОЕ ОБЕСПЕЧЕНИЕ**

#### **6.1. Рекомендуемая литература 6.1.1. Основная литература** Авторы, составители Заглавие Библиотека Издательство, год, эл. адрес Л1.1 С.М.Горбатюк, А.В.Семёнов Конструирование машин и оборудования металлургических производств. Основы трёхмерного автоматизированного конструирования деталей и узлов машин с использованием программы Autodesk Inventor. Ч.1. Конструирование деталей: Учебн. пособие № 1286 М.: ИД МИСиС, 2008, http://elibrary.misis.ru Л1.2 С.А.Иванов, А.В.Нефедов, Н.А.Чиченев Проектирование и оптимизация конструкций машин и оборудования: Учебник НФ НИТУ «МИСиС», 2014, http://elibrary.misis.ru **6.1.2. Дополнительная литература** Авторы, составители Заглавие Библиотека Издательство, год, эл. адрес Л2.1 Н.Д.Лукашкин, Л.С.Кохан. А.М.Якушев Конструкция и расчёт машин и агрегатов металлургических заводов: Учебник М.: ИКЦ "Академия", 2003, Л2.2 Иванов А.С. Конструирование машин: Шаг за шагом: : Учебник, В 2 -х т М.: МГТУ им. Н.Э.Баумана, 2003, Л2.3 Т.М.Третьяк, В.Д.Задорожный Автоматизированное проектирование металлургических машин и оборудования. Пространственное моделирование и проектирование в программной среде КОМПАС 3D: Учебн.пособие Новотроицк, 2005, Л2.4 А.А.Королёв Конструкция и расчёт машин и механизмов прокатных станов: Учебник М.: Металлургия, 1985, **6.1.3. Методические разработки**

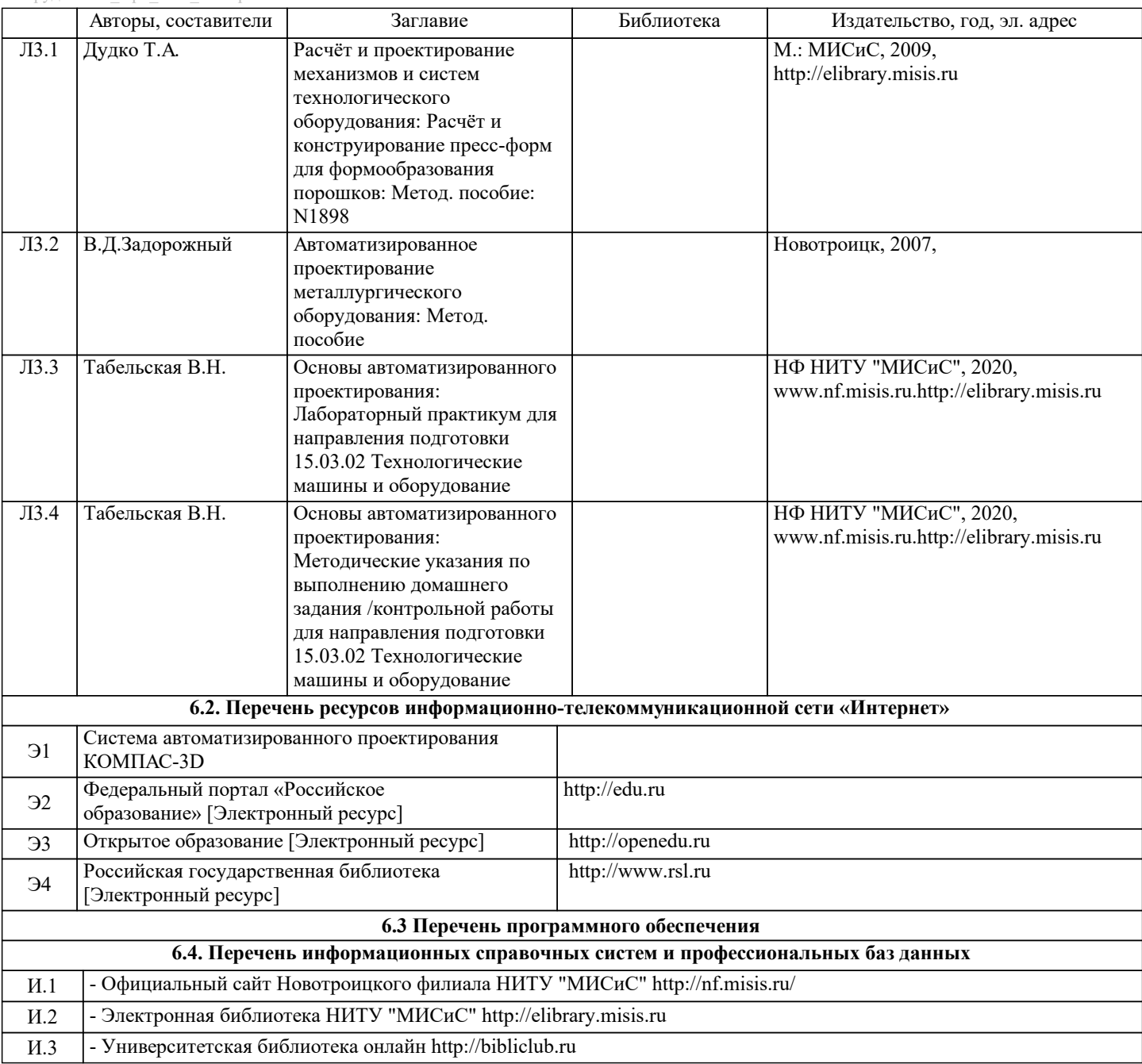

## **8. МЕТОДИЧЕСКИЕ УКАЗАНИЯ ДЛЯ ОБУЧАЮЩИХСЯ**

Данную дисциплину обучающиеся изучают на старших курсах обучения. Перед изучением курса необходимо прежде всего ознакомиться с программой, приобрести учебную литературу и тщательно продумать календарный рабочий план самостоятельной учебной работы, согласуя его с учебным графиком и планами по другим учебным дисциплинам курса. Надо учитывать уровень своей подготовки по компьютерной графике, деталям машин и др.

Правильно построенные самостоятельные занятия разрешат трудности в изучении этой дисциплины и научат обучающегося пользоваться САПР при выполнении чертежно-конструкторской документации. Изучаемая дисциплина способствует развитию пространственного воображения (мышления), умению «читать» чертежи, с помощью чертежа передавать свои мысли и правильно понимать мысли другого, что крайне необходимо инженеру, а так же стать уверенным пользователем ПК (использование САПР).

В ходе данного курса обучающиеся изучают основные правила выполнения и оформления конструкторской документации с применением систем автоматизированного проектирования.

Изучение курса основывается на знаниях и умениях работы в программе КОМПАС-3D, а так же нормативных документах, государственных стандартах Единой системы конструкторской документации (ЕСКД). Курс дает обучающимся умения и навыки, позволяющие излагать технические идеи с помощью чертежа, а также понимать по чертежу объекты

машиностроения и принцип действия изображаемого технического изделия с использованием компьютерных технологий. Применение современных систем автоматизированного проектирования (САПР) позволяет автоматизировать самую трудоемкую проектно - конструкторскую часть работы - разработку чертежей.

В настоящее время существует большое количество САПР различной сложности и назначения, таких как Autocad, SolidWorks, КОМПАС-3D и т.д. Большинство технических вузов России выбрали комплекс систем автоматизированного проектирования КОМПАС-3D.

КОМПАС-3D — самая популярная российская САПР, являющаяся любимым инструментом сотен тысяч инженеров-

конструкторов и проектировщиков в России и многих других странах. Всенародное признание ему обеспечили мощный функционал, простота освоения и работы, поддержка российских и международных стандартов, широчайший набор отраслевых приложений.

Сейчас работодатели при трудоустройстве выпускника технического вуза зачастую указывают основным требованием знание программы КОМПАС-3D. Поэтому изучать эту программу обучающимся необходимо (кроме того, освоение ее позволяет значительно сократить время работы над курсовыми проектами по основным техническим дисциплинам). Если в процессе изучения курса у обучающегося возникли трудности, то он может обратиться за консультацией к преподавателю.